## 10 Minute Hero

Because we all need a quick win up our sleeve

## Four Quick Wins and How to Plus It to the Next Level

Laura Baker User Experience and Assessment Librarian, Abilene Christian University

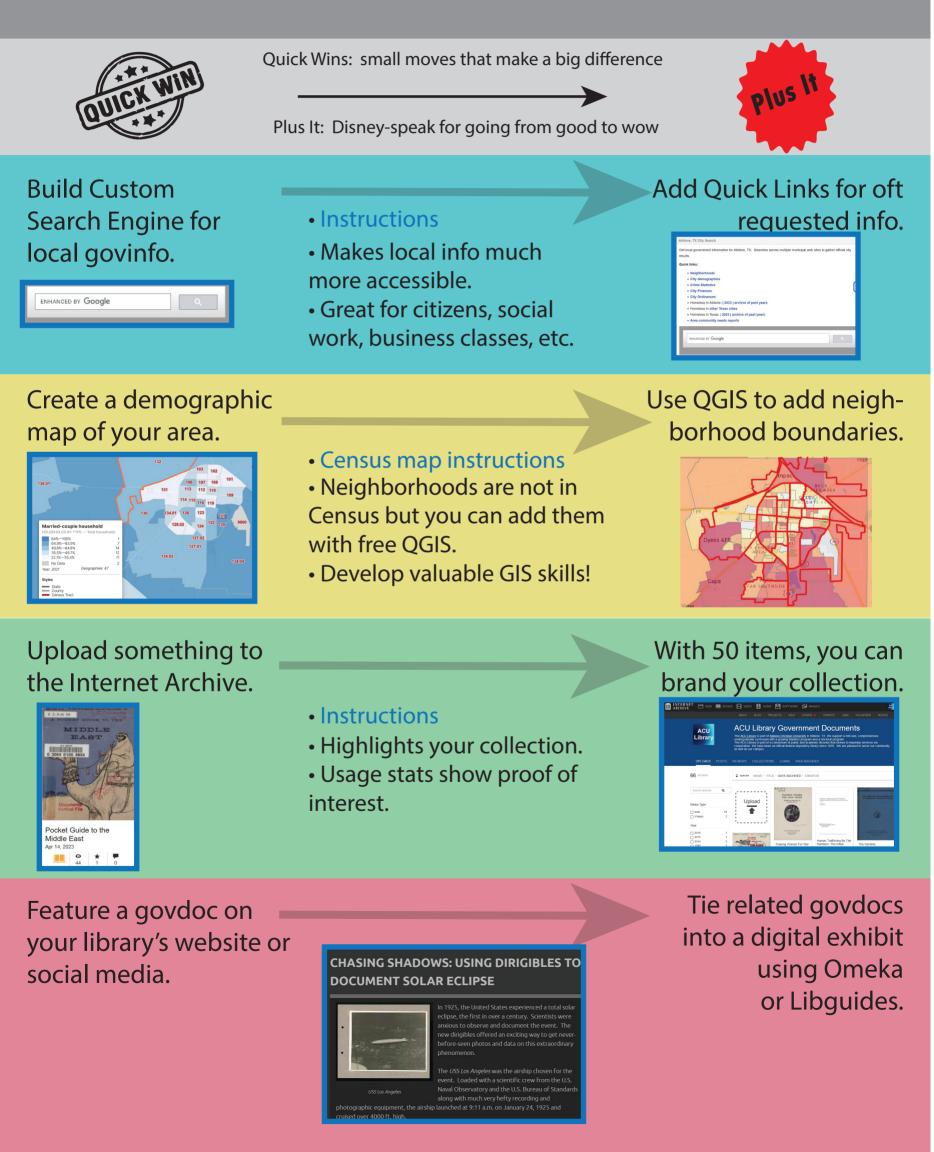